**AMMINISTRAZIONE CENTRALE** AREA DIDATTICA E SERVIZI AGLI STUDENTI UFFICIO CARRIERE STUDENTI

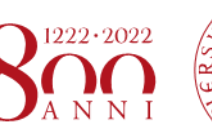

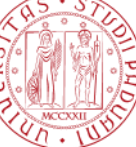

**UNIVERSITÀ DEGLI STUDI** DI PADOVA

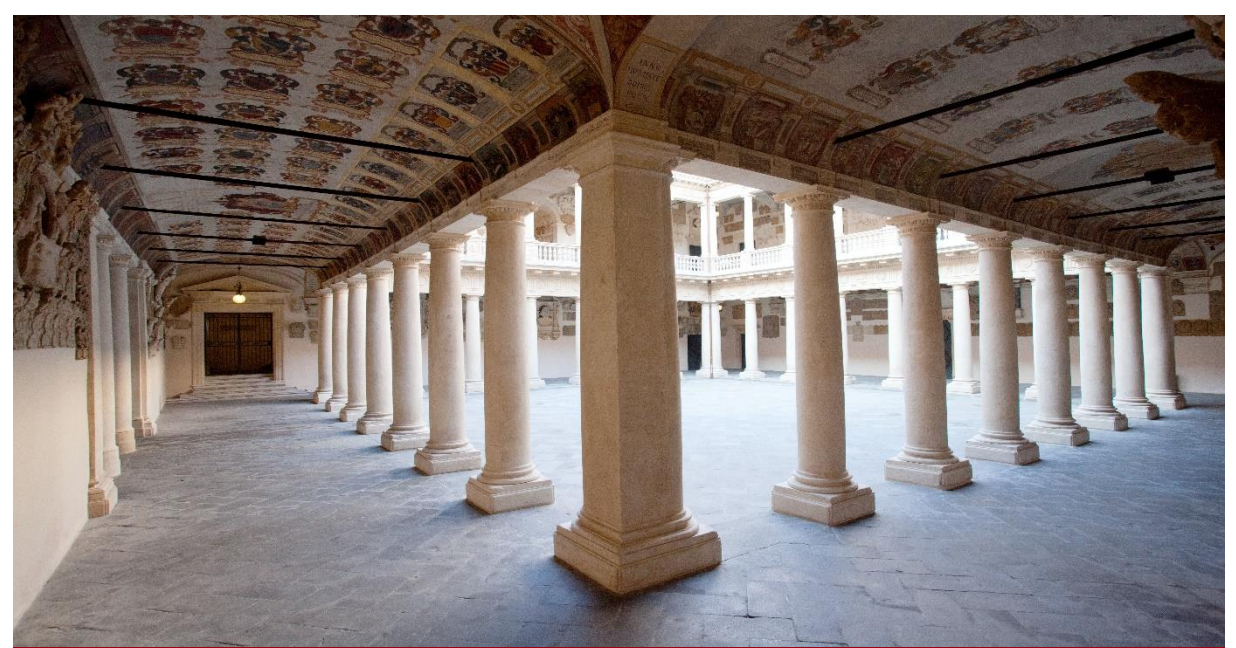

# SCUOLA DI SCIENZE UMANE, SOCIALI E DEL PATRIMONIO CULTURALE

# AVVISO DI AMMISSIONE A.A. 2022/23 Test TOLC-SU CISIA - Corsi di Laurea ad ACCESSO PROGRAMMATO

**COMUNICAZIONE** 

SCIENZE SOCIOLOGICHE

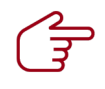

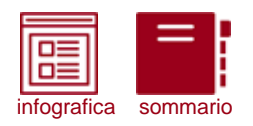

# <span id="page-1-0"></span>**COME ISCRIVERSI**

IN 4 FACILI MOSSE (\*)

#### (\*) clicca sulle icone per approfondire

# Sostieni il test TOLC-SU

#### **CONTROLLA LE DATE DISPONIBILI**

Il test TOLC-SU è un importante strumento di autovalutazione della preparazione nelle materie umanistiche.

#### Preimmatricolazione on-line e selezioni

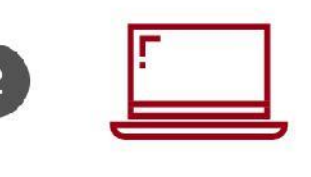

**MODALITÀ E SCADENZE** 

Con la preimmatricolazione comunichi all'Università il tuo interesse all'iscrizione, partecipi alle selezioni ed entri in graduatoria. Segui le istruzioni e rispetta le scadenze indicate nell'avviso di ammissione. Ricordati che per partecipare alla prima selezione dovrai ottenere un punteggio minimo del TOLC-SU di 25/50.

#### Immatricolazione on-line

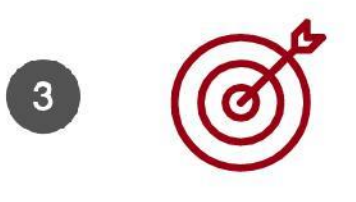

#### CONTROLLA LA TUA POSIZIONE IN GRADUATORIA

In caso di ammissione in una graduatoria puoi immatricolarti entro la scadenza prevista per quella selezione. Hai partecipato alla terza selezione ottenendo l'idoneità ma non l'ammissione? Controlla le riassegnazioni ed eventualmente partecipa al ripescaggio!

#### Attenzione all'OFA!

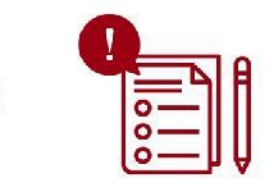

#### IL TOLC È INFERIORE A 25/50?

Ti verrà assegnato un Obbligo Formativo Aggiuntivo (OFA) in Competenze Testuali per l'Università da recuperare entro il 30 settembre 2023.

#### Leggi l'avviso di ammissione

#### PER OGNI INFORMAZIONE

Clicca sull'icona a sinistra per consultare il sommario completo: troverai tutte le informazioni necessarie per entrare in UNIPD!

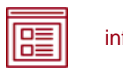

infografica

*NOTA BENE: L'indice è cliccabile e rimanda ai paragrafi del testo per facilitare la navigazione. Si raccomanda comunque di leggere con attenzione l'intero avviso di ammissione.* 

<span id="page-2-0"></span>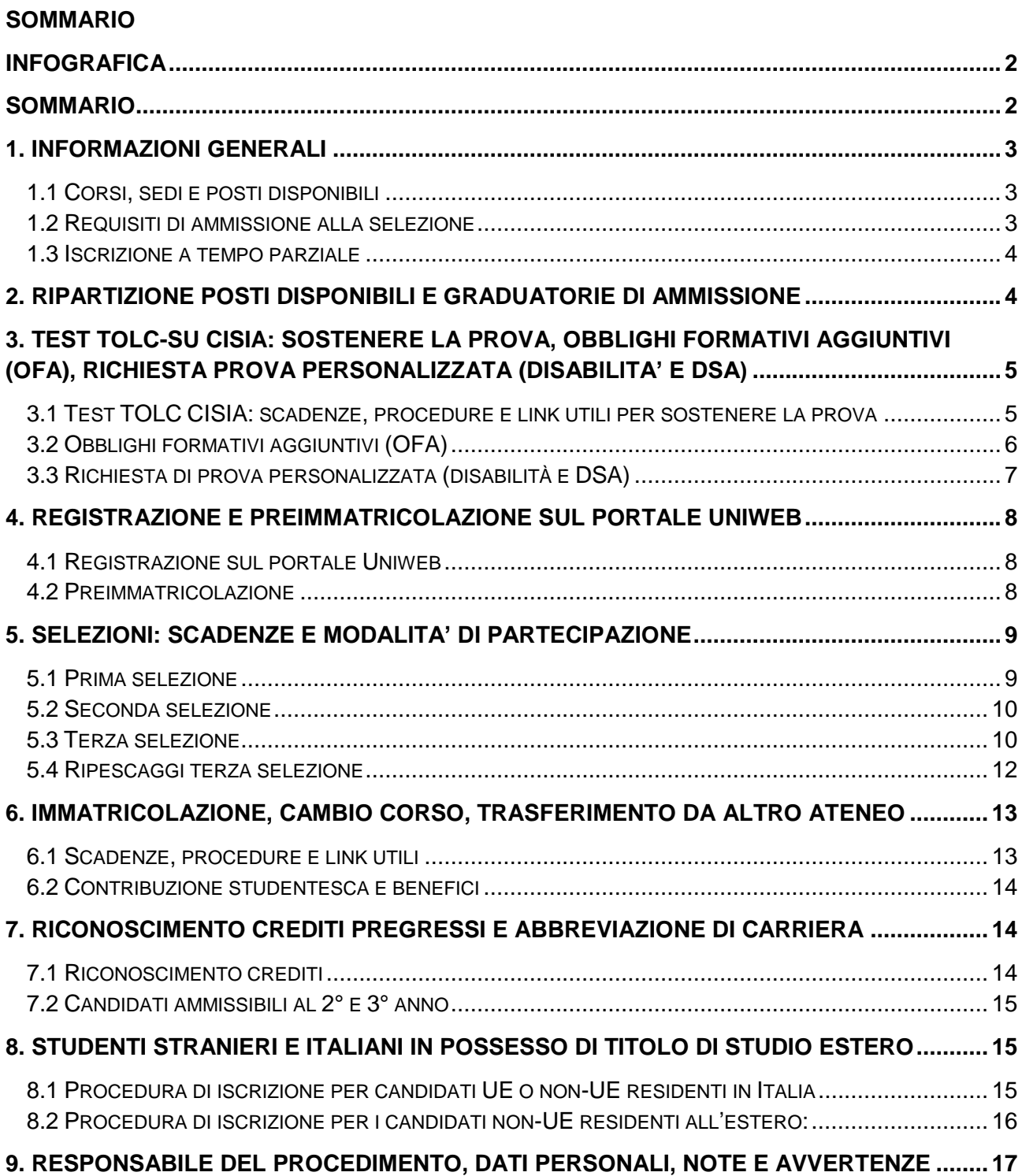

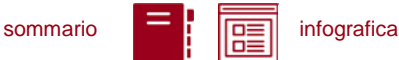

<span id="page-3-0"></span>**1. INFORMAZIONI GENERALI**

Sono aperte le iscrizioni al primo anno ai Corsi di Laurea in Comunicazione e Scienze Sociologiche<sup>1</sup> della Scuola di Scuola di Scienze Umane, Sociali e del Patrimonio Culturale per l' anno accademico 2022/23. Per l'ammissione sono previste 3 selezioni.

La durata normale dei corsi è di 3 anni e a conclusione degli studi viene conferita la Laurea nel Corso prescelto.

Le informazioni relative agli insegnamenti attivi e il Regolamento didattico sono disponibili alla pagina: [http://didattica.unipd.it,](http://didattica.unipd.it/) selezionando "Scuola di Scienze Umane, Sociali e del Patrimonio Culturale" e il Corso di Laurea di interesse.

### <span id="page-3-1"></span>**1.1 Corsi, sedi e posti disponibili**

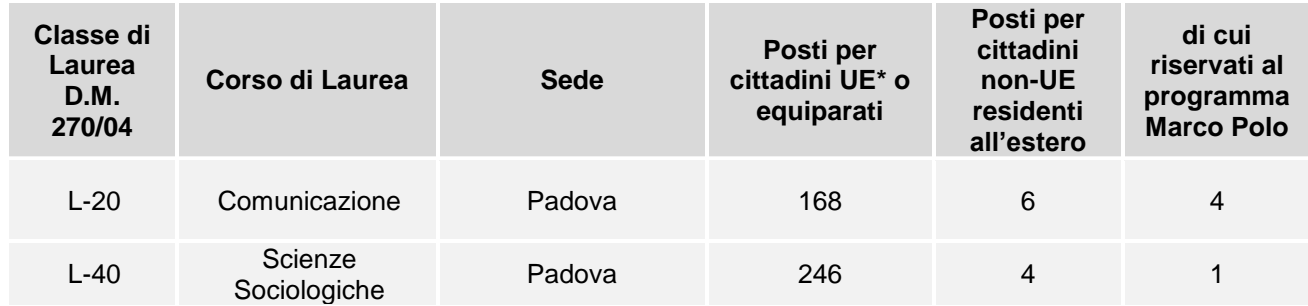

*\*dell'Unione Europea*

 $\overline{a}$ 

### <span id="page-3-2"></span>**1.2 Requisiti di ammissione alla selezione**

Per essere ammessi, i candidati e le candidate<sup>2</sup> devono:

- 1) essere in possesso del **diploma di istruzione media superiore** o di un titolo di studio estero riconosciuto idoneo per l'accesso alla formazione universitaria secondo la normativa vigente [\(https://www.unipd.it/iscrizioni-studenti-internazionali\)](https://www.unipd.it/iscrizioni-studenti-internazionali) oppure essere iscritti all'ultimo anno di scuola superiore, con la prospettiva di ottenere il titolo nell'anno scolastico 2021/22. Il titolo va aggiornato **entro le scadenze** perentorie previste dalla selezione a cui si partecipa [\(punti](#page-9-0)  [5.1, 5.2, 5.3\)](#page-9-0);
- **2) sostenere un test TOLC-SU** [\(punto](#page-5-0) 3) entro le scadenze perentorie previste dalla selezione a cui si partecipa (punti [5.1, 5.2, 5.3\)](#page-9-0); solo per la prima selezione **sarà necessario conseguire un punteggio maggiore o uguale a 25** (somma delle sezioni di Comprensione

<sup>1</sup> L'attivazione del primo anno dei Corsi di Laurea è subordinata all'accreditamento degli stessi secondo quanto previsto dal D.M. 1154/2021 "Autovalutazione, valutazione, accreditamento iniziale e periodico delle sedi e dei corsi di studio" e al raggiungimento di un numero minimo di preimmatricolazioni; pertanto se il Corso non sarà accreditato o se il numero di domande di preimmatricolazione presentate sarà inferiore a 30 (5 per ogni curriculum), il Corso non verrà attivato. Tutte le informazioni relative all'attivazione del corso sono pubblicate all'indirizzo internet www.unipd.it.

<sup>&</sup>lt;sup>2</sup> D'ora in avanti i termini relativi a persone sono riportati nella forma maschile al solo fine di garantire una migliore leggibilità del testo ma si riferiscono indistintamente a tutti i generi.

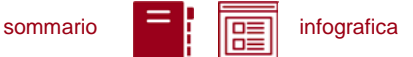

del testo e conoscenza della lingua italiana, Conoscenze e competenze acquisite negli studi e Ragionamento logico)**;** 

3) **preimmatricolarsi** [\(punto 4](#page-8-0)) entro le scadenze perentorie previste dalla selezione a cui si partecipa (punti [5.1, 5.2, 5.3\)](#page-9-0). Nella compilazione della domanda i candidati potranno selezionare l'ordine di preferenza dei Corsi di Laurea per i quali intendono concorrere; si sottolinea che tale scelta sarà vincolante ai fini dello scorrimento delle graduatorie di cui al [punto 5.](#page-9-0)

Gli studenti che utilizzano un titolo estero per l'accesso al corso devono seguire la procedura e le scadenze indicate al [punto 8.](#page-15-1)

**Attenzione**: L'ordine di completamento dei punti 2 e 3 è ininfluente ai fini dell'accesso, purché entrambe le operazioni siano completate entro i termini previsti.

### <span id="page-4-0"></span>**1.3 Iscrizione a tempo parziale**

È possibile fare richiesta di iscrizione a tempo parziale per motivi familiari, di lavoro o di salute. Maggiori informazioni in merito sono disponibili alla pagina [www.unipd.it/contribuzione-benefici.](http://www.unipd.it/contribuzione-benefici)

# <span id="page-4-1"></span>**2. RIPARTIZIONE POSTI DISPONIBILI E GRADUATORIE DI AMMISSIONE**

I posti disponibili verranno così ripartiti:

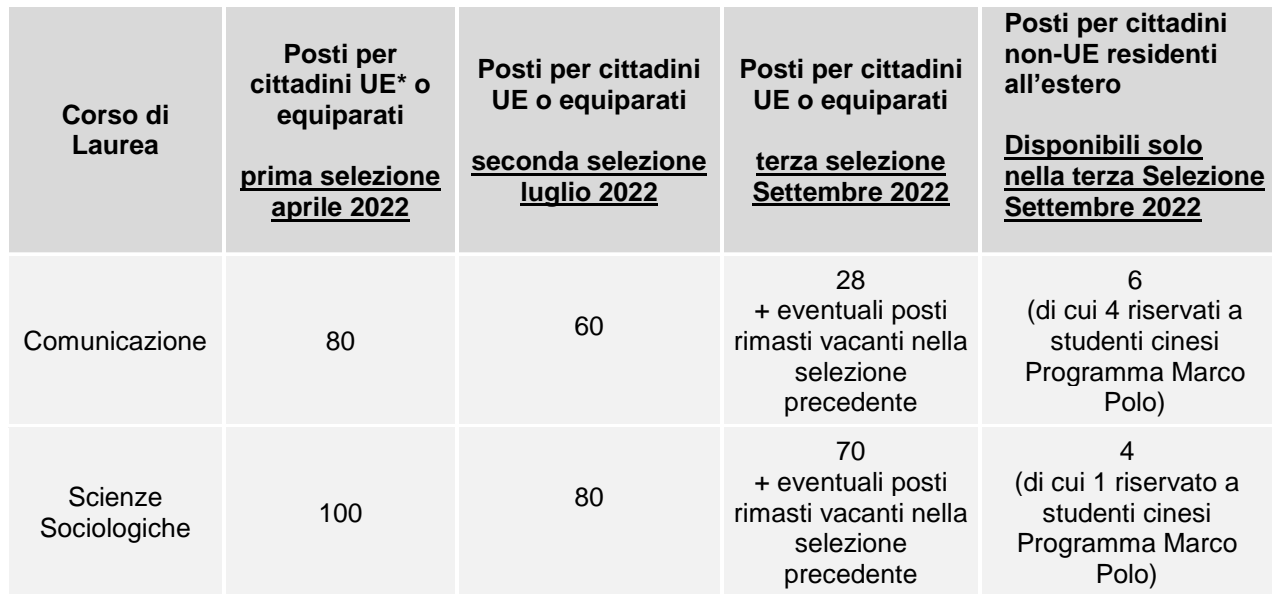

*\*dell'Unione Europea*

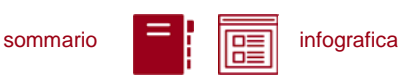

Nelle graduatorie, redatte in ordine di punteggio, saranno inseriti **solo i candidati idonei,** quindi che si siano preimmatricolati e che abbiano sostenuto un TOLC-SU entro le scadenze previste e, solo per la prima selezione, abbiano ottenuto un punteggio maggiore o uguale a 25.

In caso di parità, prevarrà il candidato con minore età anagrafica.

La pubblicazione delle graduatorie e delle relative riassegnazioni nella pagine web di ateneo indicate [\(punto 5\)](#page-9-0) **ha valore di comunicazione ufficiale agli interessati.**

# <span id="page-5-0"></span>**3. TEST TOLC-SU CISIA: SOSTENERE LA PROVA, OBBLIGHI FORMATIVI AGGIUNTIVI (OFA), RICHIESTA PROVA PERSONALIZZATA (DISABILITA' E DSA)**

Il test TOLC-SU è il test necessario all'ammissione ai Corsi di Laurea in Scienze umane, sociali e del patrimonio culturale.

Viene erogato sul portale [www.cisiaonline.it](http://www.cisiaonline.it/) da parte del CISIA, un consorzio di Atenei italiani.

### <span id="page-5-1"></span>**3.1 Test TOLC CISIA: scadenze, procedure e link utili per sostenere la prova**

Per essere valido per la partecipazione alle selezioni, il test **TOLC-SU** deve:

- a. essere sostenuto **dal 1° luglio 2021 entro le scadenze previste dalla selezione a cui si partecipa** [\(punti 5.1, 5.2, 5.3\)](#page-9-0);
- b. avere un **punteggio maggiore o uguale a 25** solo **per** partecipare alla **prima selezione** [\(punto 5.1\)](#page-9-1)

**Attenzione:** Il solo sostenimento del test TOLC non è condizione sufficiente per l'accesso ai corsi: è necessaria anche la preimmatricolazione, come riportato al [punto 1.2.](#page-3-2)

Il test può essere svolto al massimo una volta per ogni mese solare, anche dall'estero. Si può selezionare la sede "Padova" per sostenere il test presso un'aula virtuale (TOLC@CASA) o reale (TOLC all'Università) gestita dall'Università degli Studi di Padova. Il test è comunque valido anche se viene sostenuto, in modalità "@casa" o "all'Università", presso altro ateneo consorziato e presente [nella lista delle sedi aderenti del sito CISIA.](https://www.cisiaonline.it/area-tematica-tolc-cisia/home-tolc-generale/)

È possibile sia partecipare a più selezioni sostenendo un solo TOLC-SU, sia sostenere più TOLC-SU per partecipare ad una o più selezioni. I punteggi dei TOLC-SU verranno acquisiti **automaticamente** dall'Ateneo di Padova e resi disponibili nel portale Uniweb dopo la chiusura delle preimmatricolazioni e prima della formulazione della graduatoria.

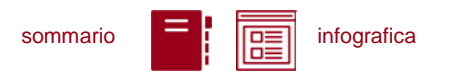

L'acquisizione avverrà tramite **codice fiscale**, che deve risultare identico sul portale **Uniweb** [\(punto](#page-13-1) 

[6.1\)](#page-13-1) e sul **portale CISIA.**

**Attenzione**: Un errore nella compilazione del codice fiscale non consente l'acquisizione dei punteggi e può pregiudicare l'ingresso al Corso di Laurea di interesse.

**Iscrizione** al test di ammissione TOLC: [https://tolc.cisiaonline.it/studenti\\_tolc/user\\_test\\_tolc.php](https://tolc.cisiaonline.it/studenti_tolc/user_test_tolc.php)

**Struttura** dei test TOLC e **conoscenze** richieste (Syllabus): [www.cisiaonline.it/area-tematica-tolc-cisia/home-tolc-generale](http://www.cisiaonline.it/area-tematica-tolc-cisia/home-tolc-generale)

**Date e sedi** per l'erogazione dei test TOLC: [tolc.cisiaonline.it/calendario.php](https://tolc.cisiaonline.it/calendario.php)

**Regolamenti e commissione d'esame** TOLC Studenti e TOLC@CASA Studenti: [www.cisiaonline.it/area-tematica-tolc-cisia/regolamenti/](http://www.cisiaonline.it/area-tematica-tolc-cisia/regolamenti/)

**Informazioni generali**, **avvisi e date** delle prove organizzate dall'Ateneo: [www.unipd.it/TOLC](http://www.unipd.it/TOLC)

# **Contatti e assistenza**

per l'utilizzo del portale CISIA e la prenotazione del TOLC: [helpdesk.cisiaonline.it](https://helpdesk.cisiaonline.it/) per problemi con il caricamento dei risultati del test TOLC nell'area riservata Uniweb: [immatricolazioni.studenti@unipd.it](mailto:immatricolazioni.studenti@unipd.it)

È consentito anche agli studenti iscritti al 4° anno di scuola secondaria superiore sostenere un test TOLC nelle sessioni previste per il 2022, con la possibilità di utilizzarlo per partecipare alle selezioni dell'a.a. 2023/24: per la validità dei TOLC sostenuti in tale prospettiva andrà comunque fatto riferimento all'avviso di ammissione a.a. 2023/24.

# <span id="page-6-0"></span>**3.2 Obblighi formativi aggiuntivi (OFA)**

Ai fini del calcolo del punteggio per l'attribuzione dell'OFA verranno ritenuti validi i punteggi **dell'ultima prova sostenuta** in uno degli Atenei consorziati entro il termine previsto dalla selezione, e non i migliori tra quelli conseguiti nelle diverse prove eventualmente svolte, facendo riferimento

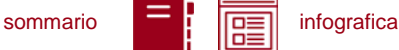

solo alle sezioni di Comprensione verbale e conoscenza della lingua Italiana, conoscenze acquisite negli studi e ragionamento logico critico.

L'organizzazione didattica dei Corsi di Laurea elencati al punto 1 richiede agli studenti ammessi al primo anno un'adeguata preparazione iniziale, maturata negli studi precedenti.

In caso di prova ritenuta insufficiente, lo studente acquisisce un obbligo formativo aggiuntivo (rilevabile collegandosi all'indirizzo Internet<http://www.unipd.it/graduatorie-ammissione> ) che deve essere soddisfatto entro il 30 settembre 2023.

La tabella sottostante illustra, per ogni corso di laurea, gli ambiti interessati per l'attribuzione dell'OFA e la soglia minima attribuita per non ottenere l'obbligo formativo aggiuntivo.

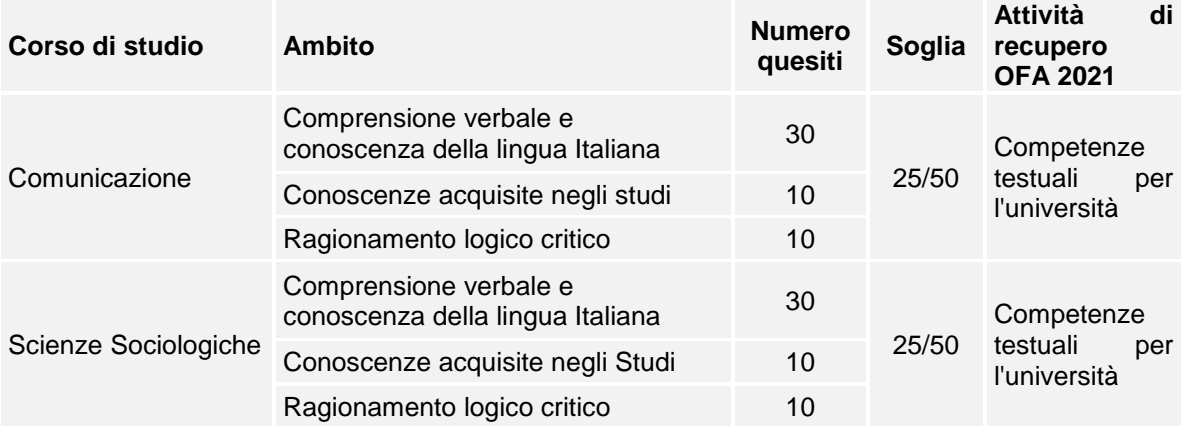

# **HO UN OFA, COME LO RECUPERO?**

Il percorso formativo da seguire per il recupero dell'OFA verrà specificato, a partire dal 15 settembre 2022, all'indirizzo [hhttps://www.scienzeumane.unipd.it/obbligo-formativo-aggiuntivo-ofa](https://elearning.unipd.it/scienzeumane/course/view.php?id=2709)

Lo studente che al 30 settembre del primo anno di iscrizione ad uno dei corsi di cui al [punto 1.1](#page-3-1) risulti non aver assolto l'obbligo formativo aggiuntivo viene iscritto quale ripetente del primo anno di corso sino al completo assolvimento dell'obbligo formativo aggiuntivo assegnato.

# <span id="page-7-0"></span>**3.3 Richiesta di prova personalizzata (disabilità e DSA)**

I candidati con disabilità o disturbi specifici dell'apprendimento (DSA) possono, all'interno della procedura di iscrizione sul portale CISIA [\(punto 3.1\)](#page-5-1), richiedere una prova di ammissione con supporti personalizzati allegando la seguente documentazione:

- certificazione ai sensi della Legge 104/1992 (l'ultima rilasciata in ordine di tempo);
- certificazione di invalidità civile (l'ultima rilasciata in ordine di tempo);

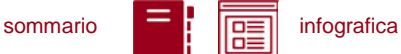

- diagnosi certificativa di DSA rilasciata da non più di 3 anni, oppure in epoca successiva al compimento del diciottesimo anno di vita, da strutture sanitarie locali o da Enti e professionisti accreditati con il servizio sanitario regionale;
- copia di un documento di riconoscimento in corso di validità;
- dichiarazione sostitutiva dell'atto di notorietà in cui il candidato/la candidata dichiara che quanto attestato nel certificato non è stato revocato, sospeso o modificato, utilizzando la modulistica reperibile alla pagina [www.unipd.it/accoglienza-prove-ingresso.](http://www.unipd.it/accoglienza-prove-ingresso)

In base alla documentazione presentata verranno valutati, previo eventuale colloquio con personale dedicato e con modalità da concordare, i supporti per la prova. Si consiglia pertanto di contattare l'Ufficio Servizi agli Studenti - Inclusione con largo anticipo rispetto alla sessione del test prescelta, inviando una e-mail a [inclusione.studenti@unipd.it](file:///C:/Users/bastmel93785/AppData/Local/Microsoft/Windows/INetCache/Content.Outlook/AppData/Local/Microsoft/Windows/INetCache/Content.Outlook/H6V7WXCR/inclusione.studenti@unipd.it)

# <span id="page-8-0"></span>**4. REGISTRAZIONE E PREIMMATRICOLAZIONE SUL PORTALE UNIWEB**

La domanda di preimmatricolazione si compila accedendo al portale [www.uniweb.unipd.it](http://www.uniweb.unipd.it/)

# **entro le scadenze previste dalla selezione a cui si partecipa** [\(punti 5.1, 5.2, 5.3\)](#page-9-0)

# <span id="page-8-1"></span>**4.1 Registrazione sul portale Uniweb**

Nel caso in cui si acceda per la prima volta ad Uniweb, è necessario creare una nuova utenza cliccando su [www.uniweb.unipd.it](http://www.uniweb.unipd.it/) e su *Menu Registrazione*.

Al termine della registrazione si ricevono via e-mail nome utente e codice di attivazione con cui accedere alla pagina [uniweb.unipd.it/password/index.php/it/utenti/identifica/azione/a,](https://uniweb.unipd.it/password/index.php/it/utenti/identifica/azione/a) dove verrà richiesto di impostare tre domande di sicurezza e una password. Col nome utente ottenuto e la password impostata si può accedere alla propria area riservata.

Per problemi di accesso è possibile contattare il Call Centre di Ateneo [\(www.unipd.it/callcentre\)](http://www.unipd.it/callcentre).

**Attenzione:** L'indirizzo e-mail personale inserito nel proprio profilo Uniweb è il canale di comunicazione attraverso il quale vengono fornite eventuali scadenze e istruzioni utili per l'accesso al corso. Le e-mail inviate a tale scopo hanno valore di comunicazione ufficiale.

### <span id="page-8-2"></span>**4.2 Preimmatricolazione**

Per preimmatricolarsi è necessario accedere a [www.uniweb.unipd.it](http://www.uniweb.unipd.it/) e cliccare sulle voci *Didattica Preimmatricolazione ad accesso programmato Tipo Corso "Corso di Laurea" Corsi di* 

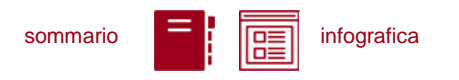

*Laurea in Comunicazione e Scienze Sociologiche – Prima/ Seconda o Terza Selezione* [\(punti 5.1,](#page-9-0)  [5.2, 5.3\)](#page-9-0) ed indicare la preferenza o le preferenze per i Corsi di Laurea di interesse.

**Contatti e assistenza***:* [www.unipd.it/immatricolazioni](http://www.unipd.it/immatricolazioni) *e* [www.unipd.it/callcentre](http://www.unipd.it/callcentre)

# <span id="page-9-0"></span>**5. SELEZIONI: SCADENZE E MODALITA' DI PARTECIPAZIONE**

#### <span id="page-9-1"></span>**5.1 Prima selezione**

I candidati non ancora in possesso del titolo possono partecipare con riserva alla selezione preimmatricolandosi e sostenendo il test TOLC-SU, con l'obbligo di aggiornare voto e data di conseguimento del titolo di studio nella propria area riservata Uniweb **entro il 31 luglio 2022**.

L'immatricolazione è condizionata al conseguimento del titolo di scuola superiore.

Eventuali proroghe devono essere richieste alla mail [immatricolazioni.studenti@unipd.it](file:///C:/Users/bastmel93785/AppData/Local/Microsoft/Windows/INetCache/Content.Outlook/AppData/Local/Microsoft/Windows/INetCache/Content.Outlook/H6V7WXCR/immatricolazioni.studenti@unipd.it) entro il 31 luglio 2022.

Per partecipare alla prima selezione è necessario:

- 1. **sostenere un test TOLC-SU** [\(punto 3\)](#page-5-0) nel periodo 1° luglio 2021 22 aprile 2022 conseguendo un punteggio maggiore o uguale a **25**;
- 2. **preimmatricolarsi** [\(punto 4\)](#page-8-0) nel periodo: 22 febbraio 26 aprile 2022, ore 12:00 selezionando il Corso o ai Corsi per cui si intende concorrere, in ordine di preferenza. Dopo il 26 aprile verranno acquisiti automaticamente i punteggi dell'ultimo test sostenuto dai candidati preimmatricolati;
- 3. **risultare ammessi**: le graduatorie degli ammessi e dei non ammessi saranno pubblicate nelle date e alle pagine indicate nella tabella sottostante. Chi conseguirà un punteggio inferiore a 25 non verrà inserito nelle graduatorie;
- 4. **immatricolarsi**: I candidati ammessi dovranno presentare la domanda di immatricolazione, cambio corso o trasferimento da altro ateneo [\(punto 6\)](#page-13-0) entro le scadenze perentorie indicate nella tabella sottostante.

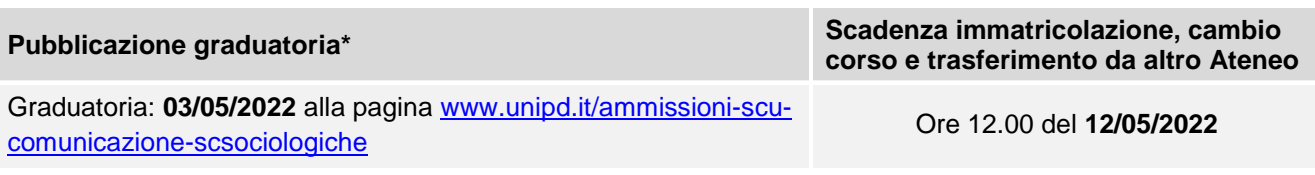

\**Per questa selezione non sono previste riassegnazioni*

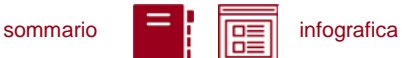

## <span id="page-10-0"></span>**5.2 Seconda selezione**

Potranno partecipare alla seconda selezione anche i candidati risultati non ammessi o non idonei nella 1° selezione, che dovranno però effettuare la relativa ulteriore preimmatricolazione.

I candidati non ancora in possesso del titolo possono partecipare con riserva alla selezione preimmatricolandosi e sostenendo il test TOLC-SU, con l'obbligo di aggiornare voto e data di conseguimento del titolo di studio nella propria area riservata Uniweb **entro il 4 agosto 2022**.

L'immatricolazione è condizionata al conseguimento del titolo di scuola superiore.

Eventuali proroghe devono essere richieste alla mail *immatricolazioni.studenti@unipd.it* entro il 4 agosto 2022.

Per partecipare alla seconda selezione è necessario:

- 1. **sostenere un test TOLC-SU** [\(punto 3\)](#page-5-0) nel periodo 1° luglio 2021 21 luglio 2022, in questa selezione **non è richiesto un punteggio minimo**;
- 2. **preimmatricolarsi** [\(punto 4\)](#page-8-0) nel periodo: 5 luglio 22 luglio 2022, ore 12:00, selezionando il Corso o i Corsi per cui si intende concorrere, in ordine di preferenza. Dopo il 22 luglio verranno acquisiti automaticamente i punteggi dell'ultimo test sostenuto dai candidati preimmatricolati;
- 3. **risultare ammessi**: le graduatorie degli ammessi e dei non ammessi saranno pubblicate nelle date e alle pagine indicate nella tabella sottostante;
- 4. **immatricolarsi**: I candidati ammessi dovranno presentare la domanda di immatricolazione, cambio corso o trasferimento da altro ateneo [\(punto 6\)](#page-13-0) entro le date indicate nella tabella sottostante:

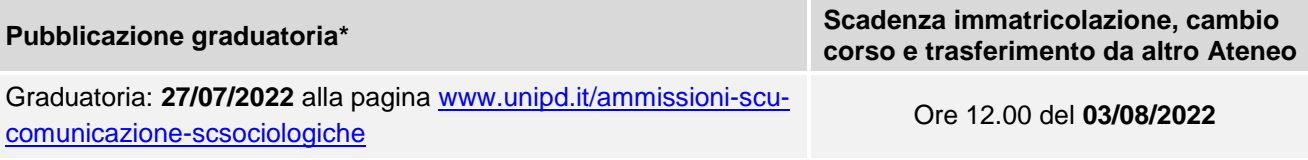

\**Per questa selezione non sono previste riassegnazioni*

### <span id="page-10-1"></span>**5.3 Terza selezione**

Potranno partecipare anche i candidati risultati non ammessi o non idonei nelle selezioni precedenti, effettuando però la relativa ulteriore preimmatricolazione.

In quest'ultima selezione verranno messi a disposizione i posti previsti per i cittadini UE o cittadini non UE soggiornanti in Italia, oltre agli eventuali posti rimasti vacanti dalle selezioni precedenti; i posti totali disponibili verranno resi noti alla pagina [www.unipd.it/ammissioni-scu-comunicazione](http://www.unipd.it/ammissioni-scu-comunicazione-scsociologiche)[scsociologiche](http://www.unipd.it/ammissioni-scu-comunicazione-scsociologiche) prima dell'apertura delle preimmatricolazioni.

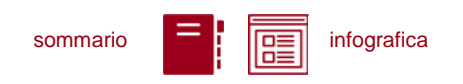

Per partecipare alla terza selezione è necessario:

- **1. sostenere un test TOLC-SU** [\(punto 3\)](#page-5-0) nel periodo 1° luglio 2021 2 settembre 2022, in questa selezione non è richiesto un punteggio minimo;
- **2. preimmatricolarsi** [\(punto 4\)](#page-8-0) nel periodo: 23 agosto 10 settembre 2022, ore 12:00, selezionando il Corso o i Corsi per cui intende concorrere in ordine di preferenza. Dopo il 10 settembre verranno acquisiti automaticamente i punteggi dell'ultimo test sostenuto dai candidati preimmatricolati;
- **3. risultare ammessi**: le graduatorie degli ammessi e dei non ammessi saranno pubblicate nelle date e alle pagine indicate nella tabella sottostante;
- **4. immatricolarsi**: I candidati ammessi dovranno presentare la domanda di immatricolazione, cambio corso o trasferimento da altro ateneo [\(punto 6\)](#page-13-0) entro le scadenze perentorie indicate nella tabella sottostante:

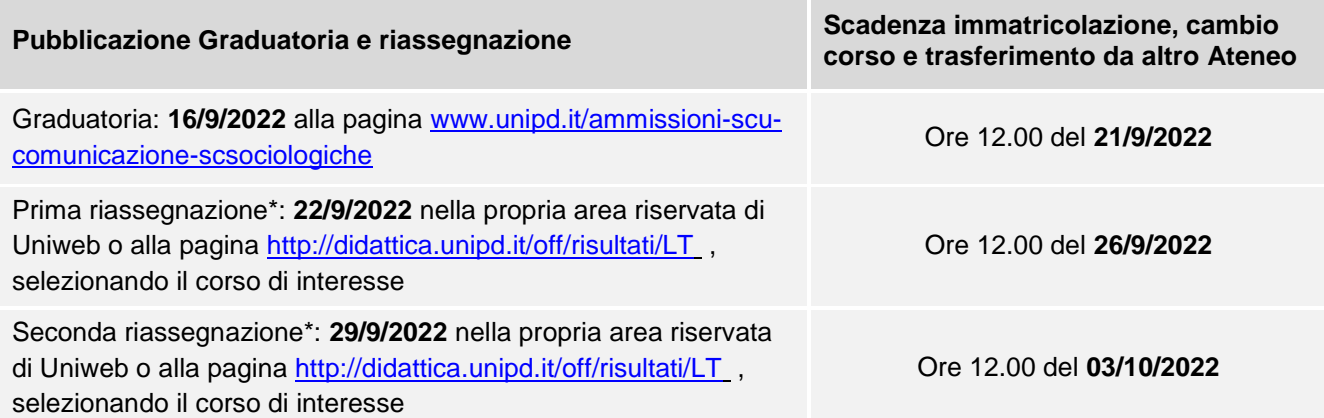

\* Le riassegnazioni sono vincolate all'effettiva presenza di posti disponibili da assegnare nei Corsi.

**Attenzione**: il mancato rispetto delle scadenze per l'immatricolazione, del contestuale pagamento della prima rata e dell'aggiornamento del titolo di scuola superiore equivale a rinuncia al posto, che verrà rimesso a concorso nelle selezioni o riassegnazioni successive.

Qualora il candidato risulti vincitore nel corso indicato come prima scelta (priorità 1), la seconda verrà annullata d'ufficio.

**Si precisa che**:

 gli ammessi al corso di 2' scelta, immatricolandosi, conservano comunque il diritto di passare al corso di 1' scelta se risultano ammessi nelle successive riassegnazioni; non immatricolandosi al corso di 2' scelta, conservano il diritto di immatricolarsi solo al corso di 1' scelta, se risulteranno ammessi nei successivi scorrimenti di graduatoria;

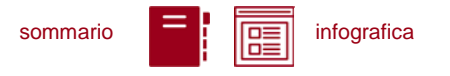

 i candidati non ammessi in entrambi i corsi prescelti mantengono la loro posizione in graduatoria e possono diventare ammessi nei successivi scorrimenti di graduatoria.

#### <span id="page-12-0"></span>**5.4 Ripescaggi terza selezione**

La procedura di ripescaggio consiste nella dichiarazione di interesse da parte del candidato a partecipare ad ulteriori scorrimenti per l'accesso al corso o ai corsi prescelti.

Gli eventuali posti vacanti per ogni corso verranno pubblicati alla pagina [www.unipd.it/ammissioni](http://www.unipd.it/ammissioni-scu-comunicazione-scsociologiche)[scu-comunicazione-scsociologiche](http://www.unipd.it/ammissioni-scu-comunicazione-scsociologiche) il **05/10/2022**.

Possono presentare domanda di ripescaggio tutti i candidati presenti nella graduatoria della terza selezione che non risultino in posizione "annullata". La posizione di un candidato viene "annullata" quando non vengono rispettati le condizioni e i termini di immatricolazione o se il candidato risulta ammesso ad una preferenza superiore. La procedura verrà attivata anche nel caso di esaurimento dei posti disponibili per far fronte ad eventuali variazioni o aggiornamenti delle posizioni incluse nelle successive assegnazioni (ad esempio, la rinuncia alla posizione da parte di studenti vincitori).

La domanda va presentata **dal 05/10/2022 entro le ore 12.00 del 07/10/2022** nella propria area riservata [Uniweb](http://www.uniweb.unipd.it/) cliccando su *Didattica Preimmatricolazione ad accesso programmato***.**

**Attenzione:** il mancato rispetto dei termini per presentare la domanda di ripescaggio comporta l'esclusione dalle riassegnazioni.

Nella tabella sottostante sono indicate le date di pubblicazione delle riassegnazioni, con i rispettivi termini **perentori** per l'immatricolazione, cambio corso o trasferimento da altro Ateneo [\(punto 6\)](#page-13-0):

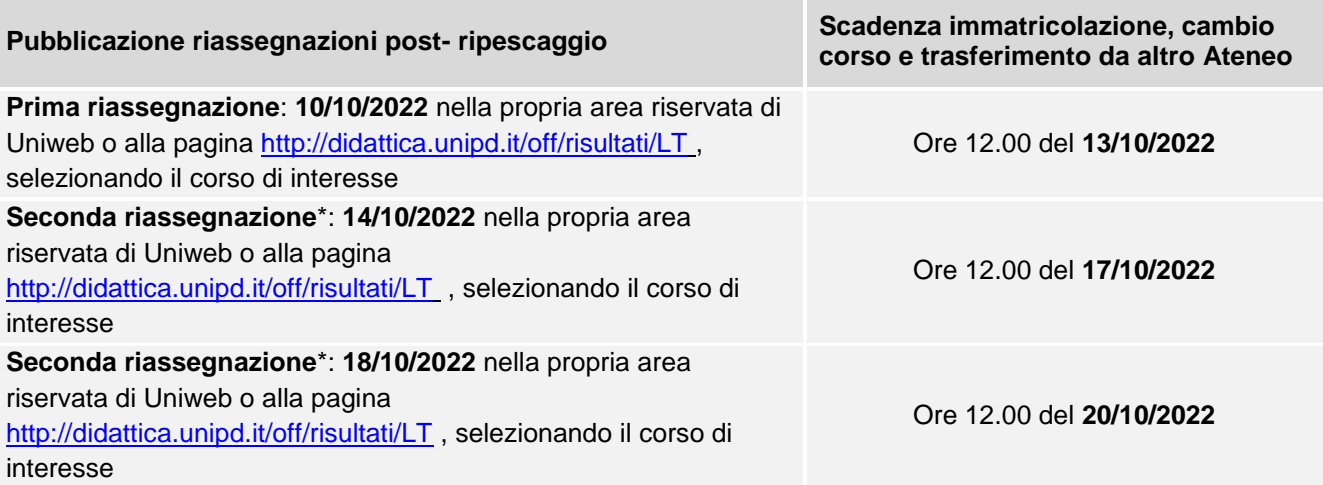

*\*Le riassegnazioni sono vincolate all'effettiva presenza di posti disponibili da assegnare nel Corso di studi.*

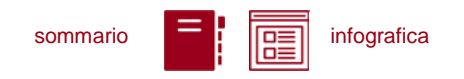

# <span id="page-13-0"></span>**6. IMMATRICOLAZIONE, CAMBIO CORSO, TRASFERIMENTO DA ALTRO ATENEO**

#### <span id="page-13-1"></span>**6.1 Scadenze, procedure e link utili**

Per potersi immatricolare, cambiare corso o trasferirsi da altro Ateneo è necessario:

- **essersi preimmatricolati** [\(punto 4\)](#page-8-0) entro le scadenze previste dalla selezione a cui si partecipa [\(punti 5.1, 5.2, 5.3\)](#page-9-0);
- **aver sostenuto il test TOLC-SU** [\(punto 3\)](#page-5-0) entro le scadenze previste dalla selezione a cui si partecipa [\(punti 5.1, 5.2, 5.3\)](#page-9-0) e **risultare ammessi** nelle Graduatorie di merito o nelle successive riassegnazioni o ripescaggi.

La domanda di immatricolazione, cambio corso o trasferimento da altro Ateneo va presentata

### **nelle date previste dalla selezione a cui si partecipa** [\(punti 5.1, 5.2, 5.3\)](#page-9-0)

- Immatricolazione: accedere a [www.uniweb.unipd.it](http://www.uniweb.unipd.it/) e cliccare sulle voci Didattica  $\rightarrow$ Immatricolazione Tipo Corso "Corso di Laurea". **L'immatricolazione è condizionata** al conseguimento del titolo di scuola superiore: i candidati non ancora in possesso del titolo possono partecipare con riserva alle selezioni preimmatricolandosi e sostenendo il test TOLC-SU, con l'obbligo di aggiornare voto e data di conseguimento del titolo di studio nella propria area riservata Uniweb entro le date previste dalla selezione a cui si partecipa [\(punti 5.1, 5.2, 5.3\)](#page-9-0);
- **Cambio corso:** seguire le indicazioni per i corsi ad accesso programmato pubblicate alla pagina [www.unipd.it/cambi-corso-ordinamento;](http://www.unipd.it/cambi-corso-ordinamento)
- **Trasferimento da altro Ateneo**: seguire le indicazioni per i corsi ad accesso programmato pubblicate alla pagina [www.unipd.it/trasferirsi-altro-ateneo;](http://www.unipd.it/trasferirsi-altro-ateneo)
- Immatricolazione contemporanea a più corsi istanza di incompatibilità: seguire le indicazioni riportate al seguente documento: <https://www.unipd.it/node/78294> .

Ulteriori Informazioni sulle procedure di iscrizione ai corsi ed altre casistiche sono disponibili

- Per la prima e la seconda selezione: <https://www.unipd.it/node/85792>
- Per la terza selezione:<https://www.unipd.it/node/59918>

Tutte le procedure di iscrizione finale al corso risulteranno effettive solo in seguito al perfezionamento da parte dell'Ufficio carriere studenti - Settore Immatricolazioni.

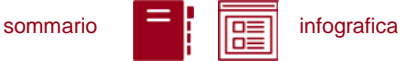

**Attenzione:** il mancato rispetto delle scadenze e dei termini delle procedure indicate, del contestuale pagamento della prima rata e dell'eventuale aggiornamento del titolo di scuola superiore equivale a rinuncia al posto, che verrà rimesso a concorso nelle selezioni o riassegnazioni successive.

**Contatti e assistenza:** [www.unipd.it/immatricolazioni](http://www.unipd.it/immatricolazioni) e [www.unipd.it/callcentre](http://www.unipd.it/callcentre)

### <span id="page-14-0"></span>**6.2 Contribuzione studentesca e benefici**

Per le nuove immatricolazioni l'importo della prima rata della contribuzione universitaria, per l'a.a. 2022/2023, è pari a **192,00 euro** (di cui: 176,00 Euro di tassa regionale per il diritto allo studio universitario e 16,00 Euro di imposta di bollo). A studentesse e studenti con invalidità compresa fra il 66% e il 100% o con certificazione ai sensi della legge n. 104 (art. 3, comma 1), è riservato un esonero totale, che comporta il solo pagamento dell'imposta di bollo, di euro 16,00.

Ulteriori informazioni su rate, pagamenti e borse di studio sono disponibili alla pagina [www.unipd.it/contribuzione-benefici.](http://www.unipd.it/contribuzione-benefici)

# <span id="page-14-1"></span>**7. RICONOSCIMENTO CREDITI PREGRESSI E ABBREVIAZIONE DI CARRIERA**

### <span id="page-14-2"></span>**7.1 Riconoscimento crediti**

Per il riconoscimento di crediti già acquisiti e l'abbreviazione di carriera deve essere presentata una **domanda di valutazione preventiva on line**. Modalità e scadenze (giugno – luglio 2022) verranno pubblicate alla pagina [www.unipd.it/domanda-valutazione.](http://www.unipd.it/domanda-valutazione)

La commissione incaricata emetterà una **delibera** contenente:

- 1. elenco delle attività formative/crediti riconosciuti;
- 2. anno di ammissione proposto;
- 3. eventuale necessità di sostenere la prova TOLC e partecipare alle selezioni per l'ammissione al 1° anno di corso. In questo caso il candidato dovrà iscriversi ad una prova TOLC, se non già in possesso di un TOLC valido, preimmatricolarsi e risultare ammesso in graduatoria come indicato ai [punti 5.1, 5.2, 5.3](#page-9-0) .

Le istruzioni per il perfezionamento della pratica verranno pubblicate alla medesima pagina.

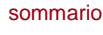

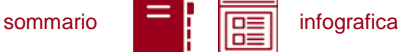

**Attenzione:** I candidati che intendano richiedere il riconoscimento crediti, per assicurarsi l'accesso al primo anno, potranno partecipare alle prime tre selezioni anche se queste si svolgono prima della richiesta di riconoscimento crediti; i riconoscimenti risultanti dalla delibera verranno in ogni caso validati e inseriti nella carriera.

### <span id="page-15-0"></span>**7.2 Candidati ammissibili al 2° e 3° anno**

Nel caso in cui il numero degli idonei<sup>3</sup> al 2° e 3° anno superi il numero dei posti disponibili, **potranno immatricolarsi al 2° e 3° anno solo i candidati ammessi**<sup>4</sup> . I candidati idonei e non ammessi potranno immatricolarsi solo al 1° anno partecipando alle selezioni come indicato ai [punti 5.1, 5.2,](#page-9-0)  [5.3, 5.4](#page-9-0) e risultando ammessi in graduatoria.

Dopo aver ricevuto la delibera di riconoscimento crediti ed essere risultati ammessi nelle eventuali graduatorie per l'accesso ad anni successivi al primo, le scadenze per completare le procedure di accesso ai corsi sono le seguenti:

- immatricolazione: dal 18 luglio al 30 settembre 2022;

- trasferimento in ingresso: dal 18 luglio al 30 settembre 2022;
- cambio corso: dal 1° al 30 settembre 2022.

# <span id="page-15-1"></span>**8. STUDENTI STRANIERI E ITALIANI IN POSSESSO DI TITOLO DI STUDIO ESTERO**

L'ammissione di studenti in possesso di titolo di studio estero avviene secondo le disposizioni del Ministero dell'Università e della Ricerca, disponibili alla pagina [www.mur.gov.it/it](http://www.mur.gov.it/it) - Università - Studenti stranieri, previo superamento delle prove previste e presentazione della documentazione necessaria. Per eventuali chiarimenti è possibile rivolgersi al Settore Admissions and Welcome del Global Engagement Office, e-mail [international.admission@unipd.it.](mailto:international.admission@unipd.it)

### <span id="page-15-2"></span>**8.1 Procedura di iscrizione per candidati UE o non-UE residenti in Italia**

Sono equiparati ai cittadini comunitari i cittadini di Norvegia, Islanda, Liechtenstein, Svizzera e Repubblica di San Marino. I candidati non-UE residenti in Italia saranno ammessi con riserva di verifica del permesso di soggiorno. Per partecipare alle selezioni, ai candidati è richiesto di:

1. effettuare **la preimmatricolazione** nel portale [www.uniweb.unipd.it/](http://www.uniweb.unipd.it/) nelle modalità e nelle tempistiche indicate nel presente avviso  $(punto 4)$  $(punto 4)$ ;

 $\overline{a}$ 

 $^3$  Un candidato è idoneo se nella delibera la commissione propone l'ammissione al 2° o 3° anno.

<sup>4</sup> Un candidato è ammesso se, oltre ad essere idoneo, si colloca in posizione utile in graduatoria.

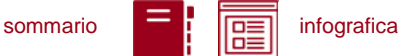

- 2. sostenere la **prova di accesso** nelle modalità e nelle tempistiche indicate nel presente avviso [\(punto 3\)](#page-5-0);
- 3. caricare la documentazione necessaria per la **verifica del titolo estero di accesso** e per l'eventuale inserimento del voto di diploma nelle graduatorie tramite il portale [apply.unipd.it/](file://///FSGruppi/gruppi/Segr.Immatricolazioni/IMMA%2021-22/BANDI/Scienze%20Politiche/Scienze%20politiche%20Liberi/apply.unipd.it/) secondo le modalità specificate nella pagina: [www.unipd.it/studiare-italiano-come-fare-domanda,](http://www.unipd.it/studiare-italiano-come-fare-domanda) La domanda deve essere inviata a partire **dal 2 giugno 2022 ed entro le ore 12:00 - ora locale**

# **- (GMT + 1) del 10 settembre 2022**.

La mancata presentazione della documentazione, la presentazione di documentazione incompleta o di un titolo di studio non idoneo non consentono il perfezionamento dell'immatricolazione da parte degli uffici competenti.

I candidati sono esonerati dalla prova di conoscenza della lingua italiana ai sensi del d.lgs. n. 286/98 art. 39 comma 5 e successive modifiche e integrazioni.

Al fine di garantire un regolare avvio della didattica, tutti gli studenti internazionali dovranno essere regolarmente immatricolati e dotati di tutti i documenti necessari entro il 31 ottobre 2022.

I candidati ammessi che intendono immatricolarsi devono:

- 1. presentare la domanda di immatricolazione online nel portale [www.uniweb.unipd.it](http://www.uniweb.unipd.it/) ed effettuare il pagamento della prima rata nelle modalità ed entro i termini indicati nel presente avviso [\(punto](#page-13-0)   $6)$ ;
- 2. far visionare al settore Admissions and Welcome del Global Engagement Office la documentazione originale prevista, secondo le modalità che verranno indicate nella pagina [www.unipd.it/studiare-italiano-immatricolarsi.](http://www.unipd.it/studiare-italiano-immatricolarsi)

# <span id="page-16-0"></span>**8.2 Procedura di iscrizione per i candidati non-UE residenti all'estero:**

Per partecipare alle selezioni, ai candidati è richiesto di:

- 1. **preiscriversi sul portale Universitaly** [www.universitaly.it/index.php/dashboard,](http://www.universitaly.it/index.php/dashboard) indicando l'Università degli Studi di Padova e il corso di studio di proprio interesse. La preiscrizione è necessaria per richiedere il visto per studio presso la rappresentanza diplomatica italiana del Paese di residenza;
- 2. sostenere la **prova di accesso** nelle modalità e nelle tempistiche indicate nel presente avviso [\(punto](#page-5-0) 3);
- 3. caricare la documentazione necessaria per la **verifica del titolo estero di accesso** e per l'eventuale inserimento del voto di diploma nelle graduatorie tramite il portale [apply.unipd.it/](file://///FSGruppi/gruppi/Segr.Immatricolazioni/IMMA%2021-22/BANDI/Scienze%20Politiche/Scienze%20politiche%20Liberi/apply.unipd.it/) secondo le modalità specificate alla pagina [www.unipd.it/studiare-italiano-come-fare-domanda.](http://www.unipd.it/studiare-italiano-come-fare-domanda) La domanda deve essere inviata a partire **dal 2 giugno 2022 ed entro le ore 12:00 - ora locale** 
	- **- (GMT + 1) del 10 settembre 2022**.

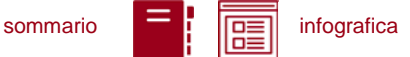

4. dimostrare di possedere una **conoscenza della lingua italiana di livello B2** entro il **30 settembre 2022;** la prova di conoscenza della lingua italiana - non richiesta nei casi indicati nelle linee guida ministeriali [www.studiare-in-italia.it/studentistranieri/](http://www.studiare-in-italia.it/studentistranieri/) - si terrà secondo le modalità indicate al link [www.unipd.it/prova-conoscenza-lingua-italiana.](http://www.unipd.it/prova-conoscenza-lingua-italiana)

La mancata presentazione della documentazione, la presentazione di documentazione incompleta o di un titolo di studio non idoneo non consentono il perfezionamento dell'immatricolazione da parte degli uffici.

Al fine di garantire un regolare avvio della didattica, tutti gli studenti internazionali dovranno essere regolarmente immatricolati e dotati di tutti i documenti necessari entro il 31 ottobre 2022.

I candidati ammessi che intendono immatricolarsi:

- 1. riceveranno le indicazioni per l'accettazione del posto e il pagamento della prima rata tramite il portale [apply.unipd.it;](http://apply.unipd.it/)
- 2. all'arrivo in Italia, dovranno far visionare al settore Admissions and Welcome del Global Engagement Office la documentazione originale prevista, secondo le modalità che verranno indicate nella pagina [www.unipd.it/studiare-italiano-immatricolarsi.](http://www.unipd.it/studiare-italiano-immatricolarsi)

# <span id="page-17-0"></span>**9. RESPONSABILE DEL PROCEDIMENTO, DATI PERSONALI, NOTE E AVVERTENZE**

- 1) Ai sensi dell'art. 4 della legge 241 del 7 agosto 1990 (Nuove norme in materia di procedimento amministrativo e di diritto di accesso ai documenti amministrativi) e successive modifiche, è nominata responsabile del procedimento amministrativo di accesso la Direttrice dell'Ufficio Carriere Studenti, Dott.ssa Maria Chiara Ferraresi.
- 2) I candidati hanno facoltà di esercitare il diritto di accesso agli atti del procedimento concorsuale secondo le modalità previste dal Decreto del Presidente della Repubblica del 12 aprile 2006 n. 184 (Regolamento recante disciplina in materia di accesso ai documenti amministrativi in conformità al capo V della Legge 241/90). L'istanza di accesso agli atti deve essere presentata all'Università degli Studi di Padova. L'Università coinvolge il CISIA che tratterà tali richieste secondo quanto stabilito nel Regolamento di utilizzo del TOLC da parte degli studenti disponibile alla pagina [www.cisiaonline.it/area-tematica-tolc-cisia/regolamenti](http://www.cisiaonline.it/area-tematica-tolc-cisia/regolamenti) e nel Regolamento TOLC per le Sedi universitarie aderenti, nel rispetto della normativa vigente. Responsabile del Procedimento di Accesso agli Atti: la Direttrice dell'Ufficio Carriere Studenti, Dott.ssa Maria Chiara Ferraresi.
- 3) Normativa vigente in materia di dichiarazioni: nel caso in cui dalla documentazione presentata dal candidato risultino dichiarazioni false o mendaci, ferme restando le sanzioni previste dal codice penale e dalle leggi speciali in materia (artt. 75 e 76 D.P.R. 445/2000), il candidato decade

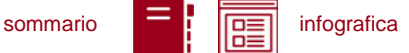

d'ufficio dall'immatricolazione. L'Ateneo provvederà al recupero degli eventuali benefici concessi (es. borse di studio) e non procederà ad alcun tipo di rimborso delle tasse versate. La dichiarazione mendace comporterà, infine, l'esposizione all'azione di risarcimento danni da parte dei controinteressati.

Il trattamento dei dati personali forniti dai candidati, raccolti per le finalità individuate nel presente Avviso, avviene nel rispetto delle disposizioni del Regolamento UE 27.04.2016, n. 679 (General Data Protection Regulation, GDPR) e dell'informativa disponibile alla pagina [https://www.unipd.it/informativa-studenti.](https://www.unipd.it/informativa-studenti) Ulteriori informazioni generali sulla normativa vigente per l'ammissione sono disponibili alla pagina [www.unipd.it/avvisi-ammissione-corsi.](http://www.unipd.it/avvisi-ammissione-corsi)

Il trattamento dei dati da parte del CISIA verrà effettuato secondo quanto riportato nel "Regolamento di utilizzo del TOLC da parte degli utenti" disponibile alla pagina [www.cisiaonline.it/area-tematica](http://www.cisiaonline.it/area-tematica-tolc-cisia/regolamenti/)[tolc-cisia/regolamenti/.](http://www.cisiaonline.it/area-tematica-tolc-cisia/regolamenti/)

Eventuali variazioni o integrazioni a quanto contenuto nel presente Avviso per l'ammissione saranno:

- pubblicate nell'albo ufficiale di Ateneo;
- rese note nelle pagine web dell'Ateneo, all'indirizzo [www.unipd.it/avvisi-ammissione-corsi](http://www.unipd.it/avvisi-ammissione-corsi)

Per quanto non specificato nel presente Avviso di ammissione si fa riferimento alla normativa vigente.

Padova, 14/02/2022

# LA RETTRICE

Prof.ssa Daniela Mapelli *firmato digitalmente ai sensi del d.lgs. 82/2005*